6: Advertentie Anite

# **Goed gereedschap is het halve werk**

# *Gebruiksimpressie van OracleDBA-tools (4)*

**Controlled Explicit Schemation**<br> **Controlled Explicit Schemation**<br> **Controlled Explicit Schemation**<br> **Controlled Explicit Schemation**<br> **Controlled Explicit Schemation**<br> **Controlled Explicit Schematic Distribution**<br> **Contr** *Rondom het Oracle RDBMS leveren diverse leveranciers hulpmiddelen die het leven, maar vooral het werk van een DBA helpen te veraangenamen. Een eerste blik in de Oracle Tool Gids die u in dit nummer van Optimize aantreft leert dat er tientallen tools worden vermeld die op één of andere manier onder deze definitie vallen. Daarnaast zijn er ongetwijfeld nog tools die een bespreking waard zijn, al is het alleen maar omdat blijkt dat DBA's soms voor ontwikkelaars bedoelde producten graag 'misbruiken' voor het beheer. In deze aflevering komt Keeptool 5 aan bod, een verzameling programma's voor zowel de beheerder als de ontwikkelaar.*

Keeptool wordt geleverd door Keeptool GmbH uit Berlijn in Duitsland. Keeptool werd opgericht in 1996. Oorspronkelijk werd het tool ontwikkeld binnen het Duitse softwarebedrijf PSI, een groot software-bedrijf met nu ruim 1300 medewerkers dat op meerdere gebieden actief is.Toen Keeptool een succes werd is hiervoor een apart bedrijf opgericht.

# **Productopbouw**

Keeptool bestaat uit zes programma's. Hora is de kern van het geheel waarmee alles is begonnen. Om Hora heen zijn inmiddels nog vijf tools gebouwd:

- HTML Documentation generator
- Reverse/DDL Engineer

*De verschillende programma's van Keeptool kunnen ook zonder Oracle-client op het werkstation worden geïnstalleerd*

- SQL Editor
- ER Diagrammer
- PL/SQL Debugger

De laatste twee worden als apart product verkocht. De eerste drie worden meegeleverd met Hora. De ER-diagrammer kan worden gebruikt voor het snel verkrijgen van inzicht in een bestaand schema.Voor het ontwerpen van datamodellen is ER-Diagrammer niet bedoeld.

# **Installatie**

Installatie is eenvoudig. Keeptool kan via www.keeptool.com worden gedownload (ruim 9,5 MB). Het self-extracting installatie-programma biedt de gebruikelijke mogelijkheden zoals bijvoorbeeld het bepalen van de plaats op schijf waar de software moet worden geïnstalleerd. Zelfs op een Windows 95 machine hoeft niet opnieuw te worden gestart, het programma is direct klaar voor gebruik. Het is dan dertig dagen vrij te gebruiken voor evaluatie. Daarbij moet dan wel bij iedere keer opstarten de keuze voor deze trial functie worden gemaakt.

Bij de download wordt de pdf-handleiding (176 pagina's) niet meegenomen, deze is apart van de website op te halen.

# **Verantwoording**

Deze serie tool-besprekingen is gebaseerd op mijn persoonlijke ervaringen met de betreffende tools. Ieder besproken tool wordt geïnstalleerd in de omgeving waarvoor het is bedoeld en de software wordt met de nodige testcases uitgeprobeerd. Het artikel kan worden gezien als een 'gebruiksimpressie'. De weergave van de resultaten is daarom per definitie subjectief en voor discussie vatbaar. Ik stel me graag open voor discussie. Opmerkingen, vragen en suggesties (ook voor eventueel in volgende afleveringen te bespreken tools) zijn welkom op mijn e-mail adres. Op uw reacties kom ik graag terug.

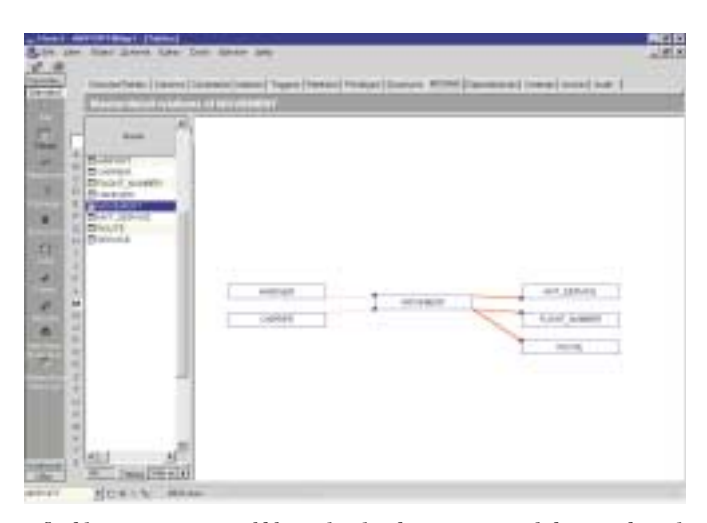

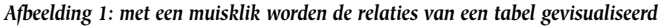

Op de CD is deze handleiding wel aanwezig, samen met Acrobat Reader. Het geheel maakt een verzorgde indruk. Opvallend is dat de verschillende programma's van Keeptool gebruikt kunnen worden zonder dat er een Oracle-client op het werkstation is geïnstalleerd. Eenvoudig een volledige connect-string invullen in de vorm hostname:port:SID volstaat. Er is dan wel een beperking: er worden een paar datatypen

*Een gegenereerd block moet na het opstarten van de debugger met knippen en plakken worden overgezet* 

niet ondersteund en kan er geen verbinding van het type SYSDBA of SYSOPER worden gemaakt. Ik weet niet of Keeptool de licentie zo heeft bedoeld, maar dankzij deze 'directconnect' kan onderweg bij de klant er op een willekeurige client vanaf de CD een demoversie worden geïnstalleerd en kan zonder omwegen met de database(s) worden gewerkt.

# **Registratie**

Via een menukeuze kan informatie over het systeem of netwerk worden verzameld die nodig is voor registratie. Deze informatie dient vervolgens via de website aan Keeptool te worden verzonden, samen met de betaling. Door Keeptool wordt dan een sleutel verzonden waarmee de software onder licentie kan worden gebruikt. Het is mogelijk te kiezen voor een PC-gebonden licentie of voor een *floating license*, waarmee licenties voor een maximum aantal gelijktijdige users, verbonden aan een netwerk, kan worden aangeschaft. Keeptool heeft de

nodige maatregelen getroffen om ervoor te zorgen dat er niet meer dan het aantal aangeschafte licenties wordt gebruikt. Voor de consultant onderweg kan een licentie voor maximaal dertig dagen worden losgekoppeld van het netwerk, zodat Keeptool stand-alone op de laptop kan worden gebruikt. Na afloop van deze dertig dagen kan de laptop-licentie worden 'ververst' bij het netwerk.

## **Hora**

Op het gebied van database administration onderscheidt Hora zich van andere tools die ik ken met een aantal unieke opties. Een aardige faciliteit is het master/detail venster dat bij een tabel kan worden geopend. In één oogopslag is daarmee zichtbaar met welke tabellen relaties bestaan.

Ik heb nog niet eerder bij third-party tools ondersteuning gezien voor zaken als stored outlines en resource plans. Stored outlines kunnen worden gebruikt door de 'eigenwijze' DBA die het beter weet dan de Cost Based Optimizer. Het komt in de praktijk voor dat er een beter executie-pad is voor een bepaalde query dan de Cost Based Optimizer heeft bepaald. De DBA kan een SQL-statement, voorzien van de juiste hints, in een stored outline opslaan en daarmee vastleggen op welke manier het statement in het vervolg moet worden verwerkt. Helaas is de interface voor het beheer van stored outlines nog wat onvolledig. Het kopiëren van een outline naar een private outline area, vervolgens editen en uiteindelijk weer 'publiceren' van het resultaat wordt (nog?) niet ondersteund.

# **Pijn verdelen**

Ook de ondersteuning van resource plans kwam ik nog niet eerder tegen. Met resource plans is het, anders dan voorheen met de resource profiles, mogelijk om de beschikbare resources (voornamelijk processorcapaciteit) in bepaalde verhoudingen

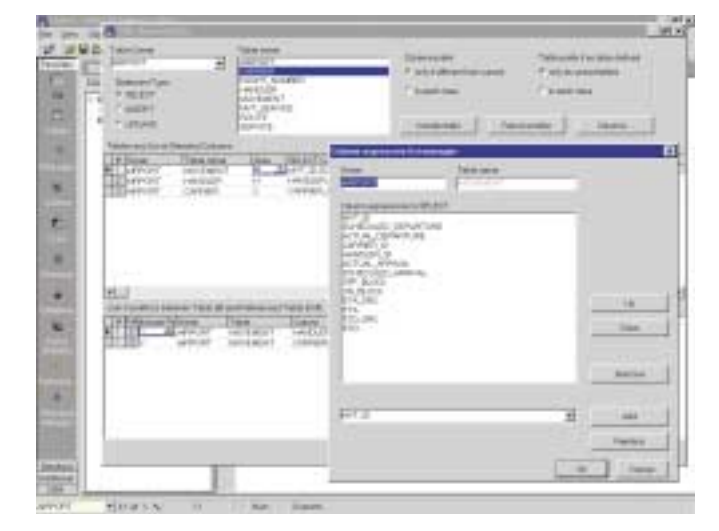

*Afbeelding 2: De query-'wizard' van Hora*

*Afbeelding 3: De PL/SQL Debugger Afbeelding 4: Een ER Diagram van een eenvoudig datamodel*

en met bepaalde prioriteiten over de gebruikers te verdelen. Daarmee is het probleem ondervangen dat een proces de rest van het systeem lam legt totdat de maximum resources zijn verbruikt. Op deze manier kan de pijn evenredig worden verdeeld tussen bijv. OLTP en batch-gebruikers. Het is me uiteindelijk gelukt met deze interface een nieuw resource-plan te creëren. Ik vind de werking niet echt intuïtief, ondanks dat ik eerder met resource plans heb gewerkt. Ook de handleiding hielp me daarbij niet echt verder.

им сонны россии (данных) Алман, (данных Дилях. Власть) (20130 ля.

Hora kan snel de DDL voor een object genereren. Helaas gaat het bij een function based index, waarvan bijvoorbeeld één of meer kolommen DESCENDING zijn gesorteerd, nog

*De 'eigenwijze' DBA die het beter weet dan de Cost Based Optimizer kan stored outlines gebruiken*

fout. Dat gegeven wordt in het overzichtsvenster met de indexen wel juist getoond, maar in het gegenereerde DDL nog niet meegenomen.

Hora heeft een prettige SQL-generator, waar met pointand-click snel een grote query kan worden samengesteld (afbeelding 2).Als de foreign keys in de database zijn vastgelegd worden de join-condities automatisch toegevoegd. Op dezelfde manier zijn ook snel templates voor insert- en updatestatements te genereren.

# **PL/SQL Debugger**

Met de PL/SQL Debugger kunnen triggers, procedures/ functions en packages worden ge-debugged. Er kunnen breakpoints worden ingesteld en variabelen in de code kunnen worden gevolgd. Het geheel doet me erg denken aan het aloude CodeView dat ik in mijn MSC tijd nog wel eens gebruikte. Met een paar functietoetsen kan de code stap voor stap worden doorlopen. Om een procedure te debuggen moet deze in Hora met de debug-optie worden gecompileerd.Vervolgens moet een PL/SQL block worden gemaakt om de functie aan te roepen. Hier is Hora weer behulpzaam, het benodigde block kan volautomatisch worden gegenereerd. Binnen het block moeten de parameter-variabelen nog even worden geïnitialiseerd

# **Product: Keeptool versie 5.2.1.0**

**Leverancier:** KeepTool GmbH Schützallee 118 D-14169 Berlin Duitsland

### **Positief**

Verzorgde en intuïtieve gebruikersinterface; Unieke ondersteuning voor outlines (hoewel nog niet compleet) en resource plans; Handige PL/SQL debugger;

**Negatief**

Een aantal functies is duidelijk nog niet af; Integratie tussen de verschillende tools is slecht. Handleiding is niet altijd duidelijk.

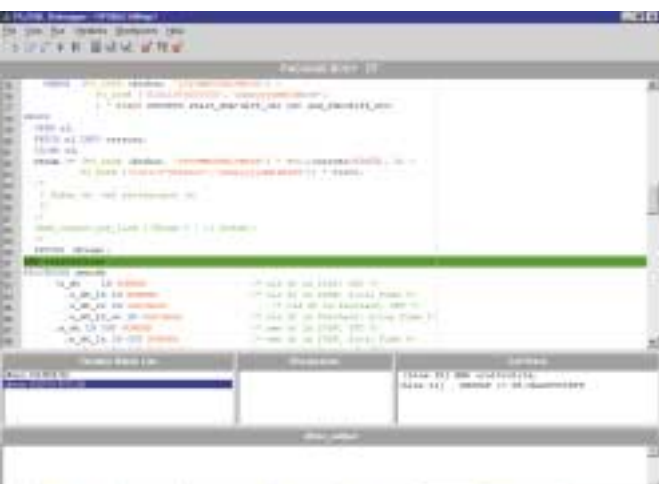

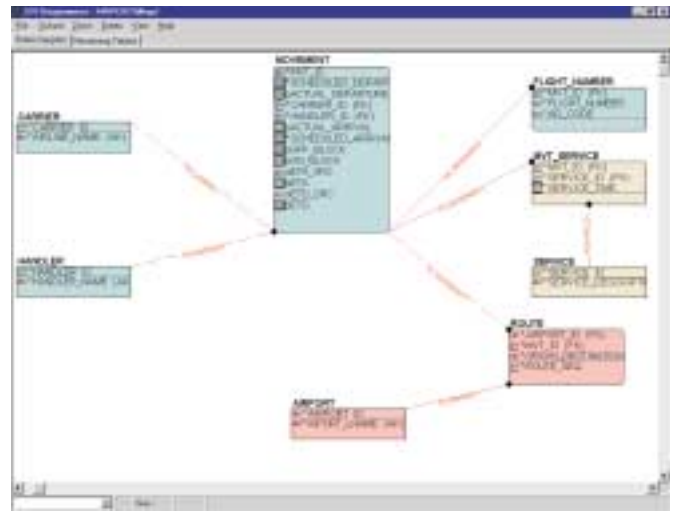

en dan kan het te debuggen block worden aangeroepen. De integratie tussen de PL/SQL Debugger en Hora is eigenlijk niet aanwezig. De Debugger is een losstaand tool, het gegenereerde block moet na het opstarten van de debugger met knippen en plakken worden overgezet. Dat is jammer, maar het debuggen van PL/SQL gaat vervolgens erg plezierig.

# **HTML Documentation Generator**

De documentatiegenerator werkt rechttoe-rechtaan. Opstarten, inloggen en op start drukken. Er kan eventueel worden gekozen of views en stored procedures moeten worden meegenomen en er kan tussen Duits- en Engelstalige documentatie worden gekozen.Verder kan er nog een simpel filter worden opgegeven voor de tabellen of de PL/SQL objecten. Na het genereren kan het bestand desgewenst direct met de browser worden bekeken. Al met al kan hiermee snel een actuele beschrijving in HTML van het datamodel worden gegenereerd. Het resultaat is wat minder uitgebreid dan dat van DBArtisan, maar voor een ontwikkelteam uitstekend bruikbaar.

schema of het inlezen van een schema uit de database. Snel na het bepalen van de keuze staat er een ER-diagram op het scherm. Dit diagram kan vervolgens al slepend met de muis worden bijgewerkt. Dit is zelfs bij een eenvoudig model al nodig. Het model in afbeelding 4 bevat maar acht tabellen, maar in het gegenereerde schema kruisten twee relaties elkaar al.

# **Samenvatting**

Keeptool vormt met de verschillende programma's een set tools die voor zowel de databasebeheerder als de ontwikkelaar waardevol is en in het algemeen prettig werkt. De handleiding is wel dik, maar niet altijd even veelzeggend. Ondanks de enorme hoeveelheid functies is het door de aanpasbaarheid van de grote menubalk links mogelijk de voor het eigen werk benodigde onderdelen snel toegankelijk te houden. Een aantal voorzieningen die andere tools (nog?) ontberen maken het een aantrekkelijk hulpmiddel, mede door de relatief lage prijs (€ 850,00 excl. BTW voor de drie tools tezamen).

# **ER Diagrammer**

Zoals eerder genoemd is de ER Diagrammer niet bedoeld als een ontwerptool. Het kan prima ingezet worden om een datamodel in beeld te brengen. Direct na het aanloggen kan worden gekozen tussen het openen van een bestand met een bestaand

# **Oracle draagt nieuwe API**

**NIEUWS**

**specificatie voor** 

Met de recente voordracht door Oracle aan het Java Community ProcessSM (JCP) van een nieuwe Application Programming Interface (API) specificatie ontworpen voor het aanmaken van op standaardsgebaseerde extensies die volledig interoperabel zijn met elke Java IDE, onderstreept Oracle zijn streven bij te dragen aan open standaards. Naast een reductie in tijd en kosten van software ontwikkeling, zal deze API bijdragen aan de verbreding van het aanbod beschikbare tools en technologieën dat de specifieke ontwikkelbehoeften ondersteunt van ontwikkelaars van Java-technologie, third-party's en de open source community. Belangrijke Java vendors als Sun Microsystems,

Macromedia, en JetBrains hebben al bekend gemaakt Oracle's voordracht te zullen ondersteunen. Het betreft de Java Specification Request (JSR) 198 — de standaard extensie API voor Integrated Development Environments.Analist Gartner beschouwt deze API als een belangrijke vooruitgang.

Vooral third party tool vendors en de open source community kunnen nu eenvoudig hun aanbod integreren met ontwikkeltools van de grote aanbieders. De nieuwe JSR API zoals voorgedragen door Oracle is gebaseerd op 100 procent Javastandaards, waaronder Abstract Windowing Toolkit (AWT) en Swing voor het maken van GUI-applicatie componenten.

# **Carel-Jan Engel** werkt als onafhankelijk Oracle consultant en is directeur van DBA!ert. Hij is vanaf 1985 in verschillende rollen bezig met ontwikkeling en beheer van systemen op basis van Oracle. E-mail:cjpengel.dbalert@xs4all.nl

# **Hotsos Symposium in Dallas, Texas**

In Dallas wordt door Hotsos 11 tot en met 13 februari 2003 een symposium rond Oracle performance georganiseerd.Hotsos ontstond in 1999 uit een groep Oracle consultants die hun kennis en kunde combineren met nieuwe research rond performance van Oracle-systemen.Aan dit symposium wordt door een keur aan internationaal erkende Oracle experts meegewerkt.Een verzameling klinkende namen als onder andere Tom Kyte, Jonathan Lewis, James Morle, Gaja Krishna Vaidyanatha, Steven Feuerstein, Anjo Kolk, Mogens Nørgaard, Jeff Holt en Cary Millsap is nog nooit eerder samengebracht in één evenement.Het symposium is volledig gericht op performance. Registratie kan via www.hotsos.com/events/symposium.